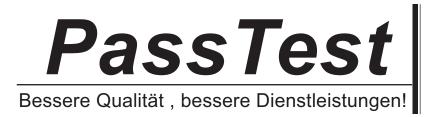

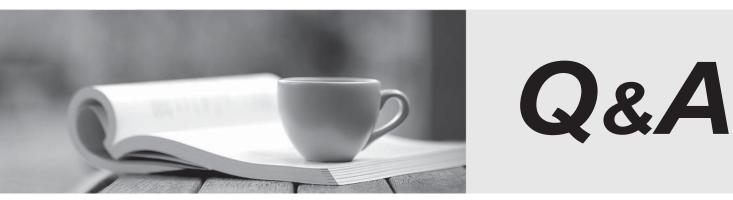

http://www.passtest.de

Einjährige kostenlose Aktualisierung

## Exam : HP0-663

## Title: NonStop DataCommunication Basics

## Version : Demo

1. Which access method functions exclusively over a WAN interface?

A. TCP/IP

B. ATP6100

C. IPX/SPX

D. SNAX/APN Answer: B

2. Which technology provides security for Web traffic?

A. UDP

B. HTTP

C. SSL

D. LDAP Answer: C

3. Which product provides a server-side JavaScript environment for NonStop systems?

A. iTP WebReporter

- B. iTP Search Engine
- C. iTP Secure WebServer

D. iTP Active Transaction Pages Answer: D

4. The TCP protocol corresponds to OSI layer \_\_\_\_\_.

A. 2

B. 3

C. 4

D. 5 Answer: C

5. Which SCF command shows active Telnet sessions on process \$zn02c?

A. info window \$zn02c.\*

B. stats window \$zn02c.\*

C. info service \$zn02c.\*

D. status service \$zn02c.\* Answer:A

6. Which SCF command determines if Expand line \$ltur is configured as a member of a multi-CPU path?

A. status line \$Itur, detail

- B. status path \$Itur, detail
- C. status device \$ltur,detail
- D. status object \$ltur, detail Answer: B
- 7. Which service does QIO provide to the TCP/IP subsystem?
- A. SCF management interface
- B. TCP/IP process monitoring
- C. shared memory management
- D. data packet trace facility Answer: C
- 8. Which application layer products use the OSI protocol stack? Select TWO.
- A. OSI/AS
- B. OSI/MHS
- C. OSI/IPX
- D. OSI/TS
- E. OSI/FTAM Answer: BE
- 9. Which configuration file maps network names to IP addresses?
- A. portconf
- B. names

C. services

D. hosts Answer: D

10. The acronym TFTP identifies \_\_\_\_\_.

- A. Total File Transfer Protocol
- B. Terminal File Transfer Protocol
- C. Trivial File Transfer Protocol

D. TCP/IP File Transfer Protocol Answer: C

11. Which access methods are supported by the OSI subsystem? Select TWO.

A. Expand

- B. X25AM
- C. IPX/SPX
- D. PAM

E. SNAX/APN Answer: BD

12. Which configuration provides the best fault tolerant solution when installing multiple SWAN concentrators?

A. two E4SA ports, two IP subnets, two hubs

B. two E4SA adapters, two IP addresses, two hubs

C. two E4SA adapters, two IP subnets, two hubs

D. two E4SA ports, two IP addresses, two hubs Answer: C

13. Which line-handler is used to interconnect NonStop servers using fiber optic cables and NonStop cluster switches?

A. Expand-over-FOX

B. Expand-over-ServerNet

C. Expand-over-IP

D. Expand-over-ATM Answer: B

14. What is the most appropriate network technology to use in a network of geographically dispersed Automated Teller Machines (ATMs)?

- A. Token Ring
- B. point-to-point wide area
- C. multidrop fiber

D. Asynchronous Transfer Mode (ATM) Answer: B

15. A company provides video on-demand services to external company sites. What is the most appropriate technology to support this service?

- A. 10baseT Ethernet network
- B. SNA advanced peer-to-peer network
- C. asynchronous transfer mode (ATM) network

D. X.25 public data network (PDN) Answer: C

16. Which emerging LAN-based technology provides flexible connectivity of desktop and portable devices in an office environment?

A. fiber optic LAN

- B. CAT3 cabling
- C. wireless LAN

D. 10BaseT cabling Answer: C

17. Which event is most likely to interrupt availability in a satellite connected network?

A. direct sunlight on the uplink

B. increased environmental noise

C. decreased ozone levels

D. heavy rain Answer: D

18. Which SCF command sets up a TCP/IP route?

A. ADD ROUTE

**B. DEFINE ROUTE** 

C. SET ROUTE D. SEND ROUTE Answer:A

19. Which transport mechanism does the SNMP protocol use?

A. PDP

B. STP

C. FTP

D. UDP

Answer: D

20. Click the Exhibit button to display the topology diagram. Which number represents a bus topology?

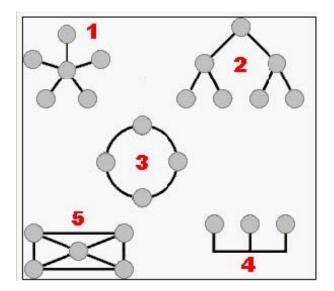

A. 1

B. 2

C. 3

D. 4

E. 5 Answer: D